## Apple Barrel

The Journal of the Houston Area Apple Users Group

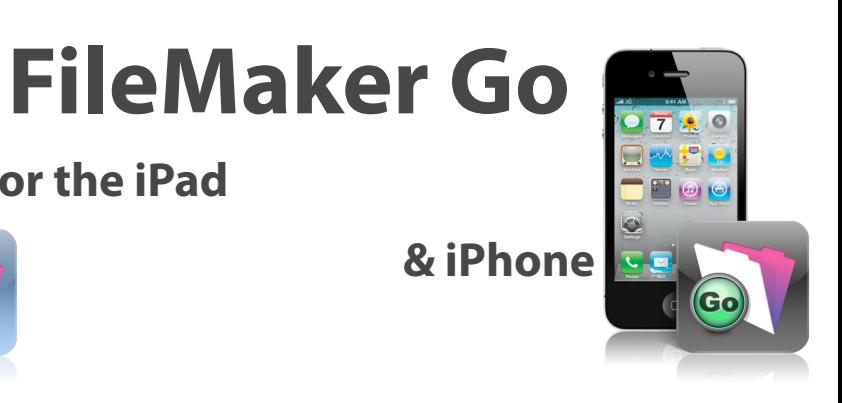

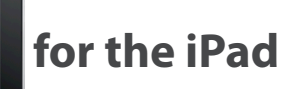

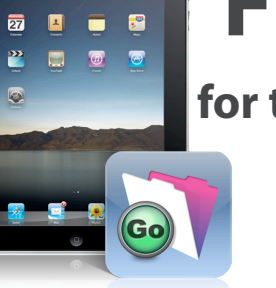

### **presented by Rex Covington**

### **Saturday, December 18th**

Got Database? Need to access the data while away from your main computer? The General Meeting this month has just what you are looking for! Learn how to leverage your iDevice to deliver value for your business, non-profit, or clients.

We will also be holding the elections for the 2011 Board of Directors, so be sure and be there!

> SIG's start at 9am and the main meeting begins at 11. We'll see you there on the 18th!

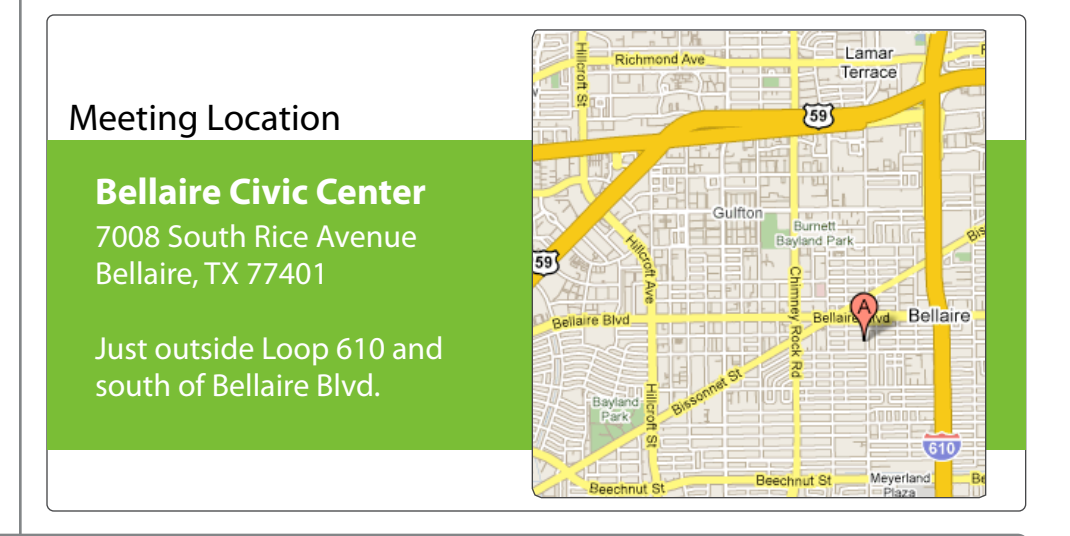

### December 2010

**Boss HAAUG Speaks** page 2

**Have an iPad? Need to backup photos from your camera? There's an Acc (essory) for that!**  page 3

> **Board of Directors Meeting Minutes** page 7

**Upcoming Events** page 9

**December 2010 SIG Schedule** page 10

> **Got Junk?** page 11

**HAAUG on Facebook** page 14

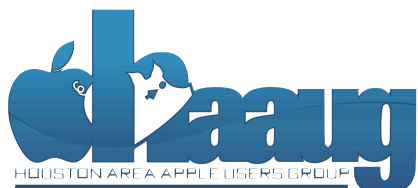

P.O. Box 570957 Houston, Texas 77257-0957

Volume 32 | Number 12 | Members Helping Members Since 1978

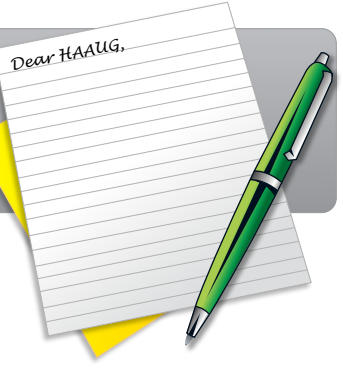

Dear fellow HAAUG members:

As the holiday season winds towards its conclusion, it is National Hurricane Center Center Web site at http://www.nhc.no<br>gov/.no

very easy to lose track of time. So many parties to attend, so many lunches and dinners to eat, so much shopping to do, so many parking lots in which to drive round, and round, and round, and round... It sometimes seems that we are way past overbooked, that there is no room on our plate for one more thing.

And yet, where we find value, we find (or make) time. Those who have been involved with HAAUG this year, we appreciate the time you have spent with us, we appreciate your efforts to make HAAUG a successful MUG. That being said: we are always  $\overline{\phantom{a}}$  is the best place to  $\overline{\phantom{a}}$  is the best place to  $\overline{\phantom{a}}$  is the best place to  $\overline{\phantom{a}}$  for a four (maybe more than a four) good men and we meet This meeth w looking for a few (maybe more than a few) good men and women. This month, we are looking for those to serve in the leadership roles on the Board of Directors, to  $\mathcal{M}$  and  $\mathcal{M}$  is the internal form  $\mathcal{M}$  for the set of  $\mathcal{M}$  and  $\mathcal{M}$ help steer HAAUG to a fruitful 2011.

your new Mac, or haven't bought it yet, I encourage you to try it out. It's a great substitute for Word At the meeting last month, we firmed up the slate of nominees for the Board for  $d_{\text{U}}$ 2011.

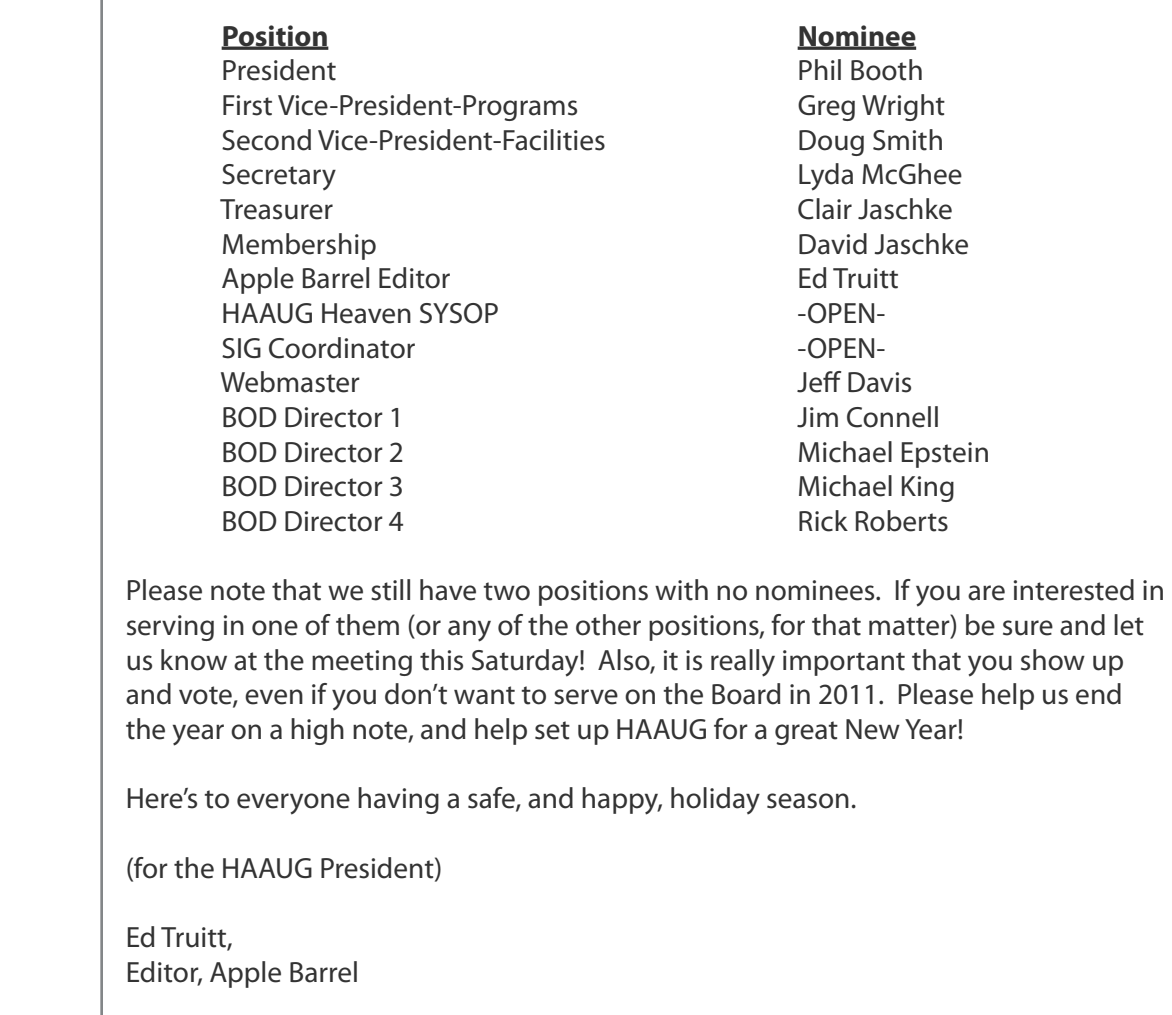

### **Have an iPad? Need to backup photos from your camera? There's an Acc(essory) for that!**

#### Ed Truitt, [etee@me.com](mailto:djaschke@haaugnet.org)

Right about the start of the post-Thanksgiving shopping season, a friend of mine had to go to the Apple store to have her iPhone un-bricked. She was debating picking up an iPad, and an offhand comment from me sent her over the edge:

"I love my iPad. Be sure and buy the big one - 64 GB is GREAT for backing up photos!"

It turns out that she is (a) an avid traveller, and (b) an avid photographer. The ability to backup the photos she takes (even the ones taken in RAW) was what "made the sale."

Now, the iPad won't do this all by itself. It takes the addition of an accessory, the [iPad Camera Connection Kit](http://store.apple.com/us/product/MC531ZM/A?mco=MTY3ODQ5OTY) (\$29.00 at the Apple Store.) The kit comes with two [connectors: one has a USB p](http://store.apple.com/us/product/MC531ZM/A?mco=MTY3ODQ5OTY)ort for connecting a camera (or your iPhone, and it will also support some other USB devices), while the other has a slot for an SD/SDHC card. The images are imported into the iPad's "Photo" app, where they are available for viewing or editing (yes, "there's an App for that, too!")

The Camera Connection Kit really increases the utility of the iPad for the photographer. The ability to use the iPad both as an image storage device, as well as an image editing device, eliminates two of the major reasons that photographers (this photographer, at least!) take laptops with them when they travel.

OK, I'll admit: when I travel on business, I will almost always take a Company-owned laptop with me. In the past, I would also take my own personal laptop, because my employer is somewhat sticky about storing personal media files on Companyowned equipment, and installing personal software is a definite no-no. So, this will only eliminate one laptop. Well, one laptop, and all those funny stares from the TSA screeners at the airport, who for some reason didn't always understand the reason I had multiple laptops with me.

Another benefit to the Connection Kit: by being able to hook my iPhone up, and transfer photos from it to the iPad, I don't miss the lack of a camera on the iPad nearly so much. Besides, have you ever tried to hand-hold an 8x10 view camera? I have, and it isn't a lot of fun. Nor does it make for very sharp photos. The iPad may be a great tool for a number of purposes, but I am thinking that it would make a lousy camera. Just saying.

So, if the photographer on your Christmas list has an iPad, and you are looking for that special something to put in their stocking (or under their tree), check out the iPad Camera Connection Kit. Of course, if they don't have an iPad...

#### **QuickTip**

Recently, I was asked to find a way to delete the 'Where From' link in the Get Info

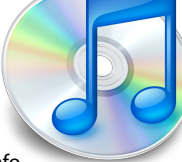

box of the Finder, because the info key was too incriminating. I didn't want to download any software, so I set about looking in the file's metadata. After running mdls and xattr on the file, I finally hit upon a way to delete the key.

If you run xattr on your downloaded file, like this:

#### xattr /Path/To/File

You'll get a key named com.apple.metadata:kMDItemWher eFroms. To delete this key in the Terminal, run:

#### xattr -d

com.apple.metadata:kMDItemWher eFroms /Path/To/File

I knew I would have to do this often, so instead of running a shell script every time I wanted to strip the Where From, I wrote an AppleScript:

on deleteWhereFrom(fileToClean) try

 set posixPath to quoted form of POSIX path of fileToClean do shell script "xattr -d com.apple.metadata:kMDItemWher eFroms " & posixPath end try end deleteWhereFrom on open imgs repeat with i in imgs deleteWhereFrom(i) end repeat end open on run set imgs to choose file with multiple selections allowed repeat with i in imgs deleteWhereFrom(i) end repeat end run

I then saved it on the desktop as an application. Now, I can drag and drop as a batch operation to delete the metadata key.

[http://hints.macworld.com/](http://hints.macworld.com/article.php?story=20101206161739274) [article.php?](http://hints.macworld.com/article.php?story=20101206161739274) [story=20101206161739274](http://hints.macworld.com/article.php?story=20101206161739274)

Special Offers for HAAUG Members via HAAUG Heaven

## **Check our forums for daily deals!** Check our forums for daily deals!

HAAUG discounts can be found on the HAAUG Heaven forums.

## **http://haaug.org/forums <http://haaug.org/forums>**

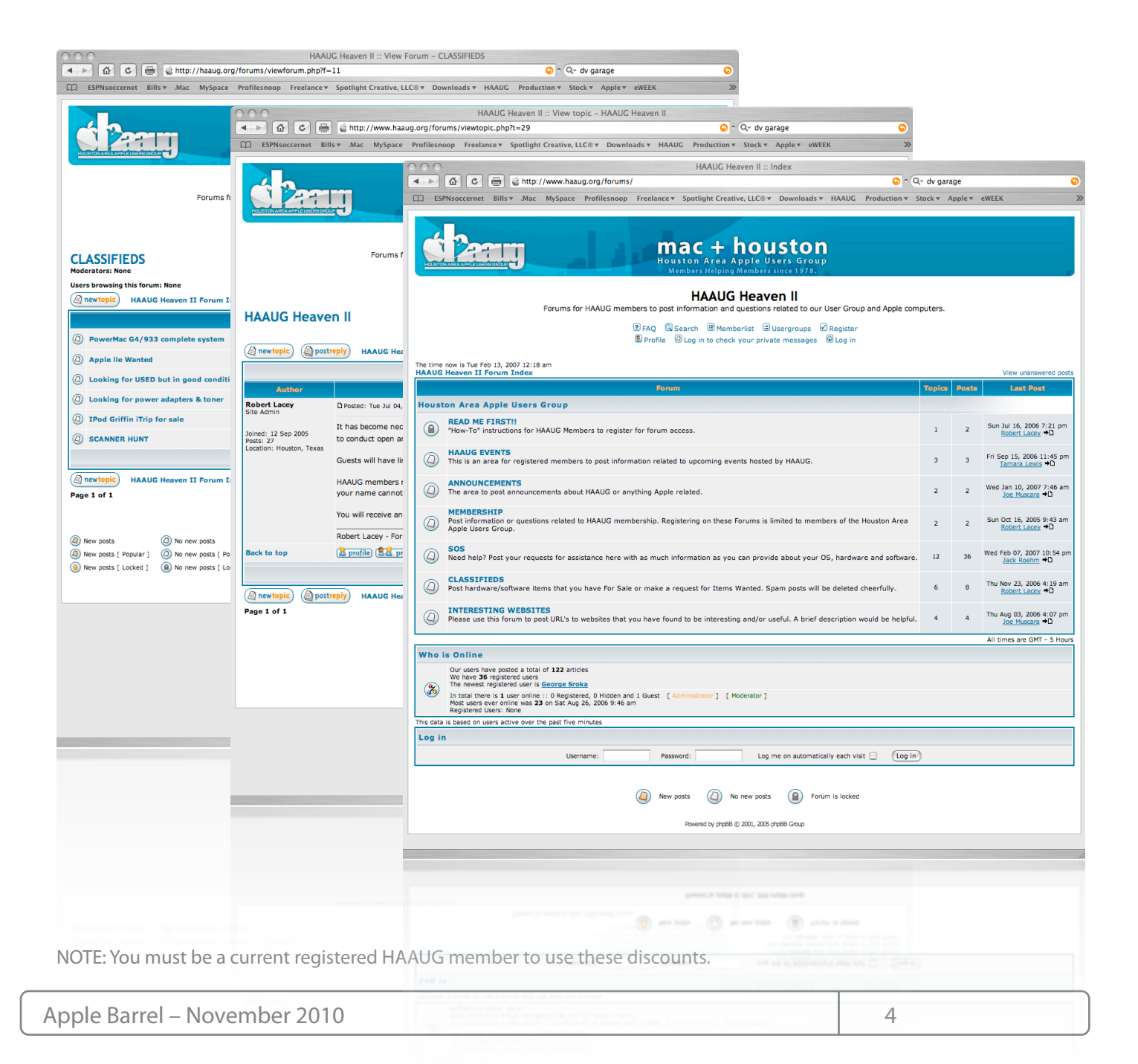

## Classifieds

Products and support for the Macintosh community

#### **Got a story, or photo you would like to see in the monthly edition of the Apple Barrel?**

The Apple Barrel is always looking for good, meaty material for its monthly publication. If you have a personal story, review of a new product or just a funny or helpful thought, feel free to spread the word via the Barrel.

> Submit your story, review or photos, etc. to: **[abe@haaug.org](mailto:abe@haaug.org)**

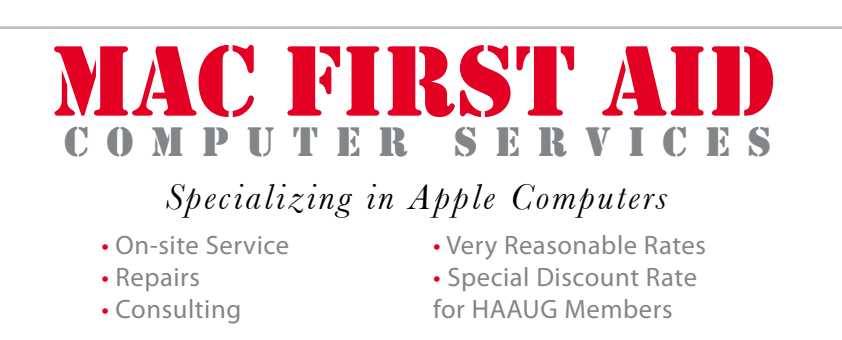

*Serving the Houston Area for 15 Years! (281) 537-2842*

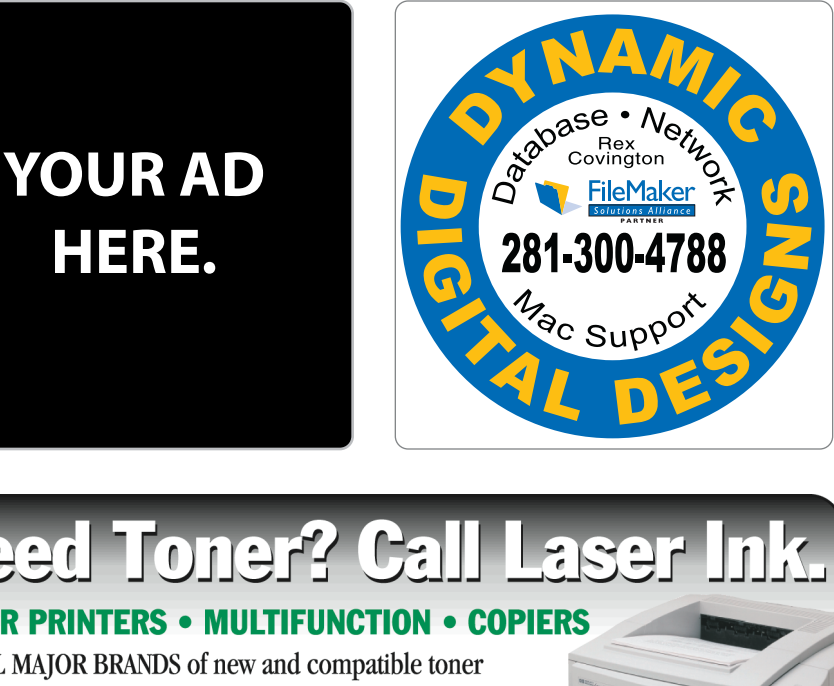

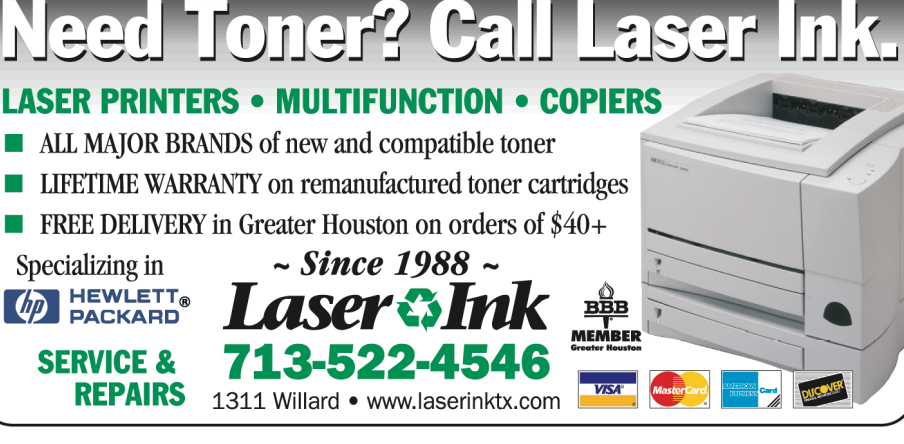

#### **QuickTip**

Spotlight has a useful calculator good for simple arithmetic. It will also return

several constants, including pi and e.

Perhaps as a joke, it will also return pie (pi\*e) = 8.5397342227 from the Calculator application.

[**crarko adds:** OK, I admit it's not much of a hint, but I do appreciate the fact that somebody at Apple has a sense of mathematical humor.]

> [http://hints.macworld.com/](http://hints.macworld.com/article.php?story=2010110912243532) [article.php?](http://hints.macworld.com/article.php?story=2010110912243532) [story=2010110912243532](http://hints.macworld.com/article.php?story=2010110912243532)

> > 5 [www.haaug.org](http://www.haaug.org)

## Classifieds

Products and support for the Macintosh community

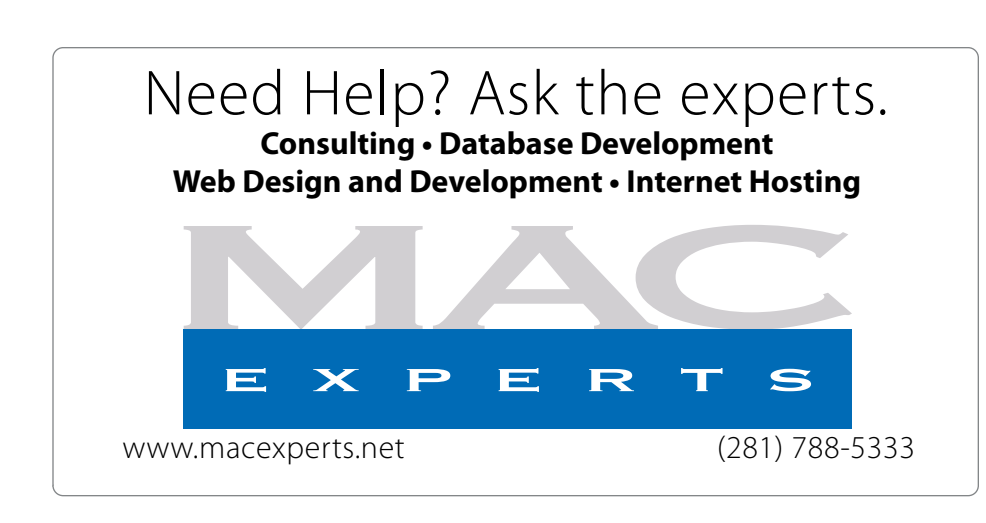

## **HOUSTON**

Signs · Banners · Vehicle Graphics Signs • Banners • Vehicle Graphics<br>Digital Printing • Screen Printing Come to us for all your signage needs Come to us for all your signage needs Quality & Service Since 1946. Quality & Service since 1946.Phone: 713.662.3123 Phone: 713.662.3123 **www.houstonsign.com [www.houstonsign.com](http://www.houstonsign.com)**

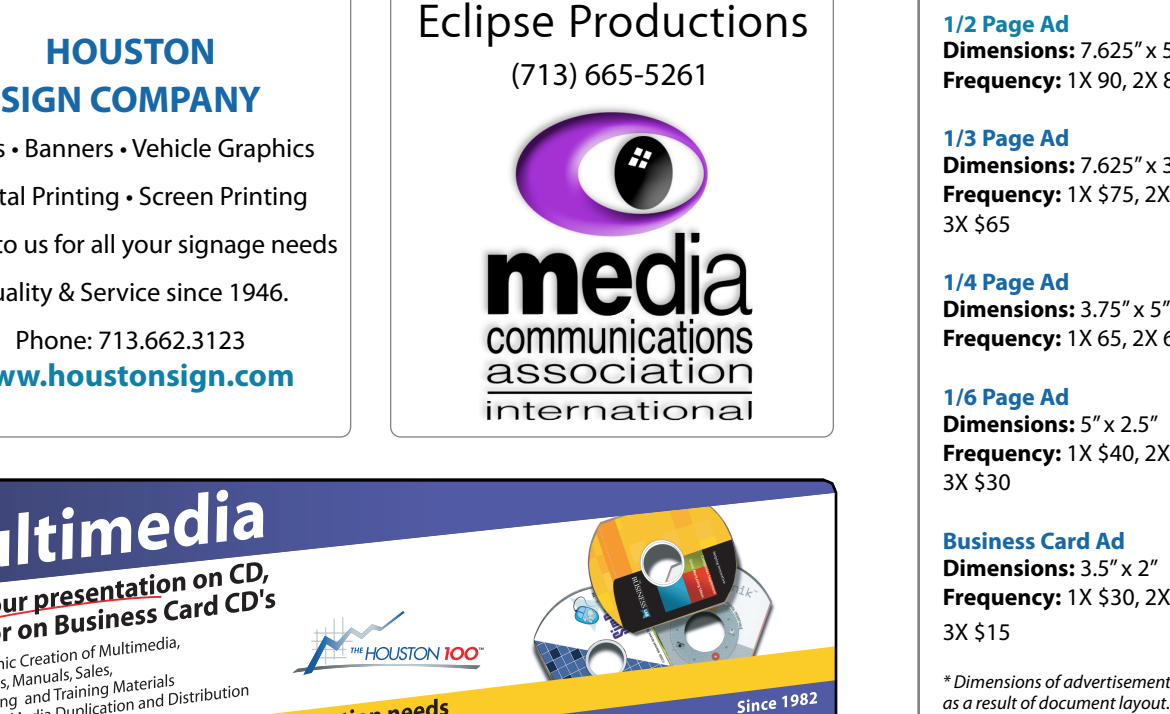

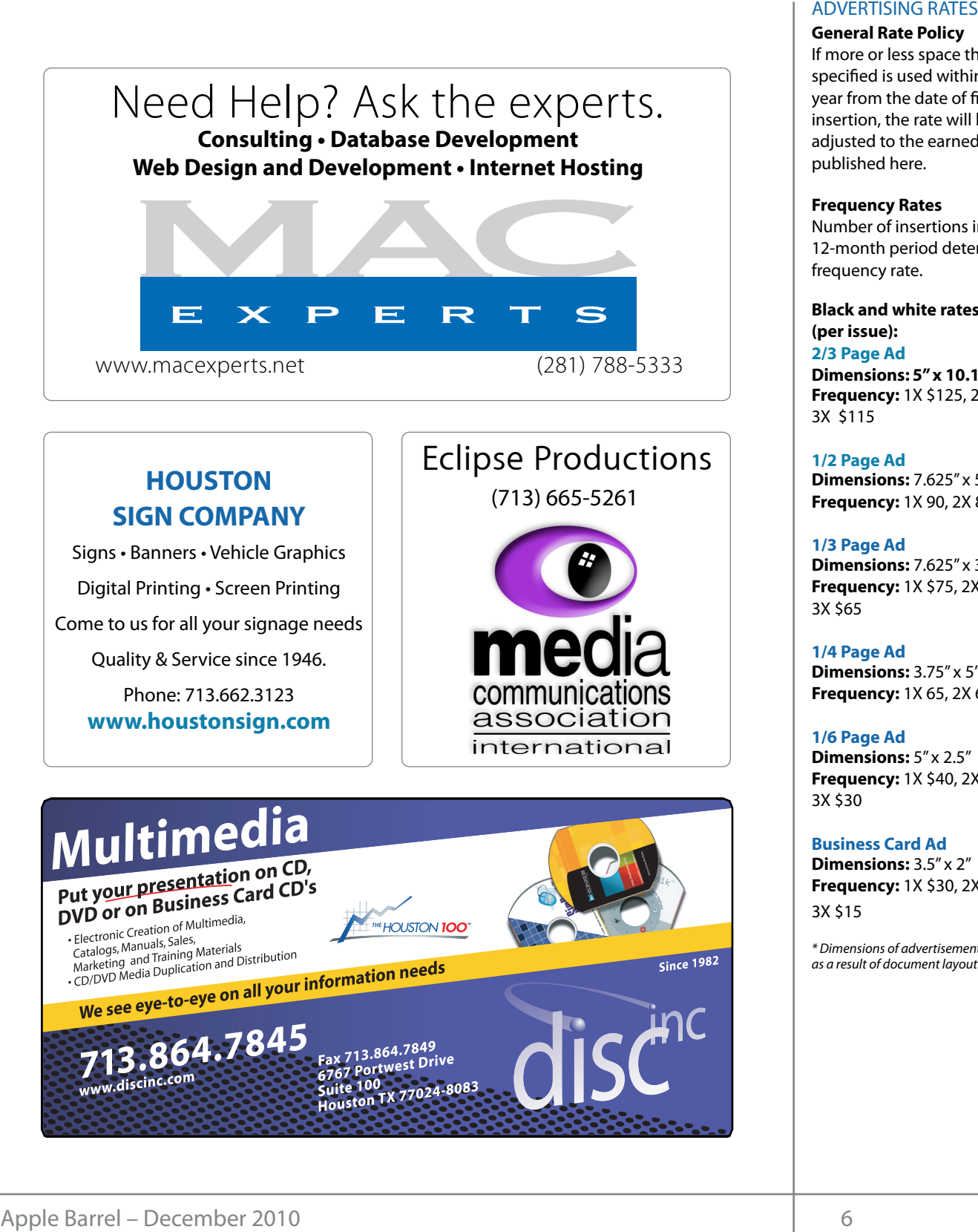

#### **ADVERTISING RATES**

#### **General Rate Policy General Rate Policy**

If more or less space than If more or less space than specified is used within one year from the date of first insertion, the rate will be insertion, the rate will be adjusted to the earned rate adjusted to the earned rate published here. published here.

#### **Frequency Rates Frequency Rates**

Number of insertions in a Number of insertions in a 12-month period determines 12-month period determines frequency rate. frequency rate.

**Black and white rates (per Black and white rates issue): (per issue): 2/3 Page Ad 2/3 Page Ad**

**Dimensions:** 5" x 10.125" **Dimensions: 5" x 10.125" Frequency: Frequency:** 1X \$125, 2X \$120, 3X \$115

**1/2 Page Ad 1/2 Page Ad Dimensions:** 7.625" x 5" **Dimensions:** 7.625" x 5" **Frequency:** 1X 90, 2X 85, 3X 80 **Frequency:** 1X 90, 2X 85, 3X 80

**1/3 Page Ad 1/3 Page Ad Dimensions:** 7.625" x 3.375" **Dimensions:** 7.625" x 3.375" **Frequency:** 1X \$75, 2X \$70,<br>3X \$65 3X \$65

**1/4 Page Ad 1/4 Page Ad Dimensions:** 3.75" x 5" **Dimensions:** 3.75" x 5" **Frequency:** 1X 65, 2X 60, 3X 55 **Frequency:** 1X 65, 2X 60, 3X 55

#### **1/6 Page Ad 1/6 Page Ad Dimensions:** 5" x 2.5" **Dimensions:** 5" x 2.5"

**Frequency:** 1X \$40, 2X \$35,<br>3X \$30 3X \$30

**Business Card Ad Business Card Ad**

**Dimensions:** 3.5" x 2" **Dimensions:** 3.5" x 2" **Frequency:** 1X \$30, 2X \$25,<br>3X \$15 3X \$15

\* Dimensions of advertisements may vary \* Dimensions of advertisements may vary as a result of document layout.

**Location:** Industrial Audio/Video, Inc., 2617 Bissonnet Meetings in February, Street, Houston, Texas.  $\cdots$  and  $\cdots$  the matrix  $\cdots$ 

**Attendees:** Philip Booth, Jim Connell, Michael Epstein, Clair Jaschke, David Jaschke, Rick Epstem, elan suserike, buvid suserike, mek<br>Roberts. Doug Smith. Ed Truitt (via iChat). Mat Willmore (via iChat) and Greg Wright.  $\frac{1}{2}$  purchases the set of  $\frac{1}{2}$ **Attendees:** Philip Booth, Jim Connell, Michael Roberts, Doug Smith, Ed Truitt (via iChat), Matt In addition, HAAUG receives a

But to chair the part by content clay change, position of Sening Incrincity of the board being present. **Present** meetings.<br>Call to order: 6:42 n.m. by President Doug Smith. a quorum of voting members of the board being **SIG Coo Call to order:** 6:42 p.m. by President Doug Smith, a present.

#### **MONTHLY REPORTS:**  $\blacksquare$

mon incl Reports.<br>Secretary — lim Connell: The minutes of the bo meeting held on October 5, 2010, were unanimously approved as submitted. **Secretary – Jim Connell:** The minutes of the board Main Presentation. your new Mac, or haven't bought it yet, I encourage you to try it out. It's a great substitute for Word

**Treasurer – Clair Suscince:** Clair Suscince reported that — submitted to him by Saturday, Saturday, Novembers in<br>HAAUG has funds in the bank and that all bills she has — 13. received have been paid. She will purchase new<br> bookkeeping software as previously authorized by the board and will import into the new software the HAAUG financial records that Barbara has kept on her  $M_{\rm{max}}$  ilife '09 overview, with extra time devoted to time devoted to time devoted to time devoted to time **Treasurer – Clair Jaschke:** Clair Jaschke reported that computer.

### 1st Vice President – Programming – Greg Wright:

The following presentations are planned for the upcoming monthly meetings: In the Mac community, the Mac community, the big Mac news topic is next month of  $W$  conference. Here will see the will see the will see the will see the will see the will see the will see the will see the will see the wi

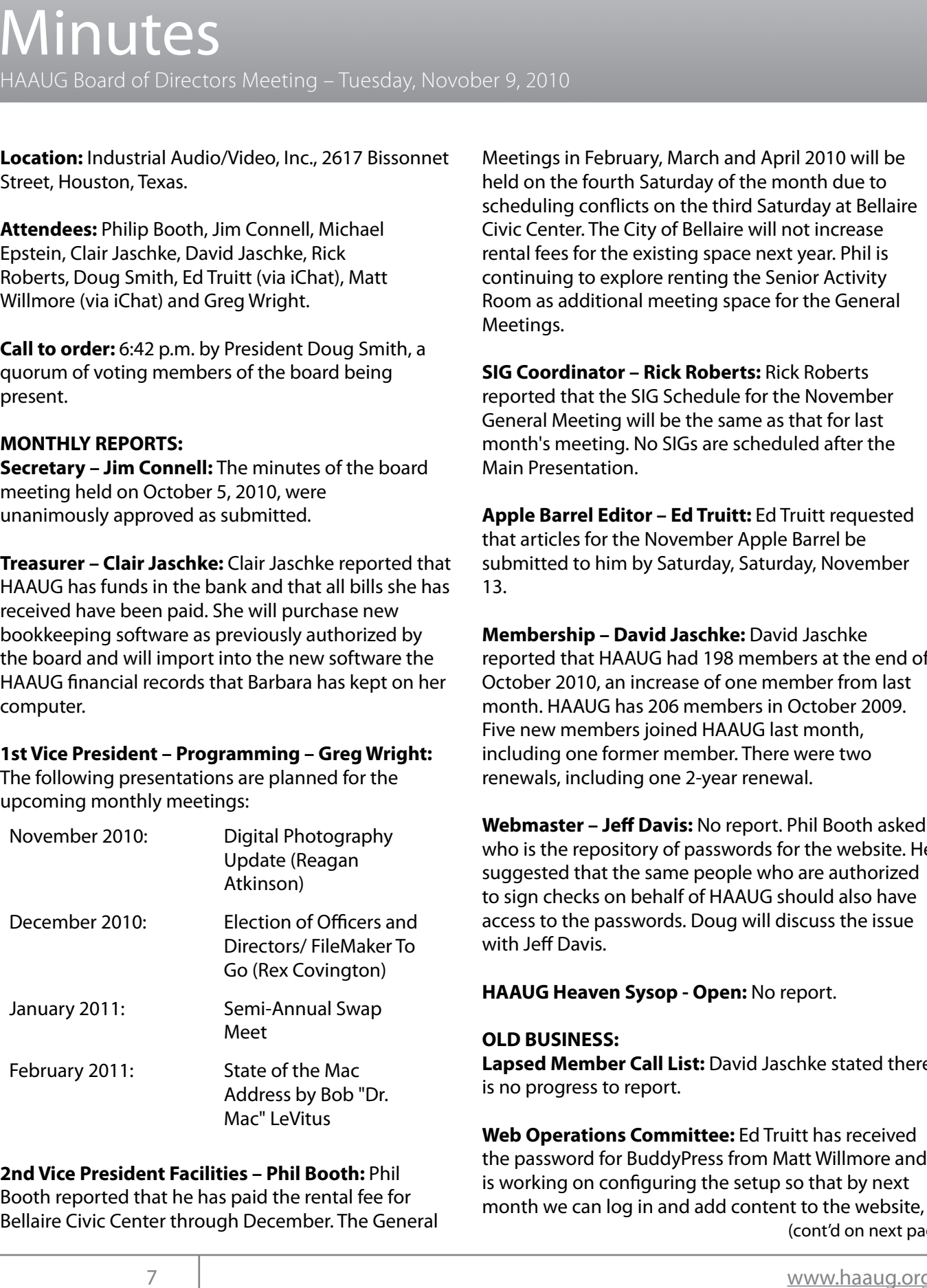

#### **2nd Vice President Facilities – Phil Booth:** Phil **Experience of the President Facilities – Phil Booth:** Phil

Booth reported that he has paid the rental fee for Booth reported that he has paid the remainee for<br>Rallaire Civic Center through December The Gener: Bellaire Civic Center through December. The General

Fioza, 59 Diner, Café Express, Panera Bread (not all locations have **Learn to Build iPhone Apps — in 2 days!** Meetings in February, March and April 2010 will be held on the fourth Saturday of the month due to There is the fourth buttheur the filed Cotton Love Dellet Cheduling conflicts on the third Saturday at Scheduling to intervention keyboards.<br>KB Covers is pleased to intervention and application and application keyboards. id Jaschke, Rick **the initial team** rental fees for the existing space next year. Phil is continuing to explore renting the Senior Activity reflection, the case, the community of expressioning the center returns.<br>Ireg Wright. The Room as additional meeting space for the General **Search Meetings.** The state of the state of the state of the state of the state of the state of the state of the state of the state of the state of the state of the state of the state of the state of the state of the stat  $m_{\rm H}$  and  $m_{\rm H}$  the NOAA's back the NOAA's state  $\alpha$ scheduling conflicts on the third Saturday at Bellaire National Weather Service Web site at http://www.weather.gov/ is also Civic Center. The City of Bellaire will not increase

rs of the board being **SIG Coordinator – Rick Roberts:** Rick Roberts Heported that the Sig Schedule for month's meeting. No SIGs are scheduled after the Main Presentation. that I reservation.  $K_{\rm B}$  Keyboards are made with a special principal printing professional looking professional looking professional looking professional looking professional looking professional looking professional looking professional deneral integrals while the same as that for tast reported that the SIG Schedule for the November org/) is the best place to the up-to-date information on meeting data in  $\frac{1}{2}$ General Meeting will be the same as that for last

submitted. **Apple Barrel Editor – Ed Truitt:** Ed Truitt requested Submitted. that articles for the November Apple Barrel be : Clair Jaschke reported that submitted to him by Saturday, Saturday, November **Apple Barrel Editor– Tamara Alexander:** No report. 13.

one will parenase new<br>previously authorized by **a single person in David Jaschke:** David Jaschke into the new software the reported that HAAUG had 198 members at the end of October 2010, an increase of one member from last riat banbara has kept on her exercise 2010, an increase or one member nom ia<br>2009 month. HAAUG has 206 members in October Five new members joined HAAUG last month, **ramming – Greg Wright:** including one former member. There were two merdanig one romer member. There we<br>renewals, including one 2-year renewal. previously authorized by **Membership – David Jaschke:** David Jaschke month. HAAUG has 206 members in October 2009.

**Webmaster - Jeff Davis: No report. Phil Booth asked** Digital Photography<br>Lindato (Boagan in the new who is the repository of passwords for the website. He suggested that the same people who are authorized to sign checks on behalf of HAAUG should also have **HAAUG Heaven Forum/HAAUGNet—Robert Lacey:** Tra\$c is  $V$ villight. Davis. ction of Officers and access to the passwords. Doug will discuss the issue the contract of the contract of the contract of the contract of the contract of the contract of the contract o<br>intervals are contracted with Jeff Davis.

**HAAUG Heaven Sysop - Open:** No report.

CLD DOJINLJJ.<br>HAAUG NEEDS TO PRESENT TO THE PUBLIC. HAARD NEEDS TO HAAUG NEEDS TO HAAUG NEEDS TO HAAUG NEEDS TO have a street **Lapsed Member Call List:** David Jaschke stated there re of the mac<br>dress by Bob "Dr same a few progress to report. te of the Mac<br> **Lapsed Member Call List:** David Jaschke stated there<br>
dress by Bob "Dr. **Show are lots on progress to report.** 

Web Openstiene Committee: Ed Twitt bee veceive web Operations Committee. In Transfective<br>the password for BuddyPress from Matt Willmore and Levitus<br> **Web Operations Committee:** Ed Truitt has received<br>
the password for BuddyPress from Matt Willmore and the password for BuddyPress from Matt willmore an<br>**oth:** Phil is working on configuring the setup so that by next month we can log in and add content to the website, (cont'd on next page) (Cont'd from Page 7)

much like a mini-Facebook site. He has found a utility that will allow users to log on using other accounts such as Facebook and Twitter. He will continue to work on the details.

**HAAUG Hotline Alternate Services- Greg Wright:** Greg Wright reported that Phil Booth has updated the main menu and monthly meeting messages on the HAAUG Hotline that has been set up on PhoneBook. The board unanimously approved moving the HAAUG Hotline to PhoneBook, terminating the existing Hotline telephone number (with a one-month overlap), and posting the new HAAUG Hotline number on the HAAUG website. Doug Smith and Jeff Davis will need to be coordinated this change with IAPC. Doug will ask Tamara Alexander to update information on the website, including the list of officers.

#### **Audit Committee Report--2009 Financial Records:** No report.

**Nominations Committee:** David Jaschke reported the following nominations for the 2011 Board of Directors:

#### Elected Voting Positions

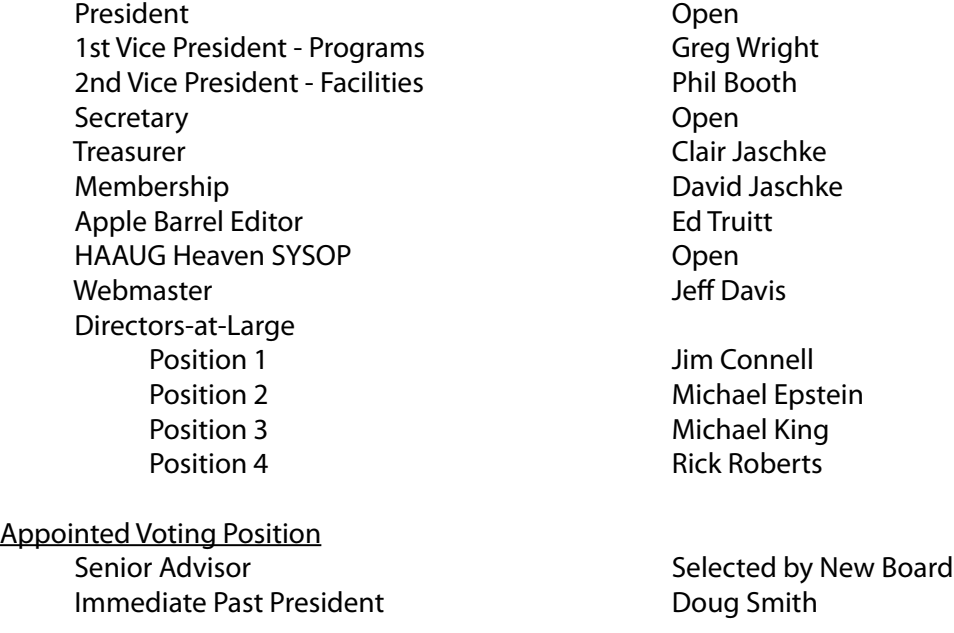

The board approved sending out an email blast to the membership to solicit candidates for the open positions. Doug Smith will discuss with Jeff Davis revising the list of those who can send out email blasts. The board also discussed amending the by-laws to reduce the size of the board. Rick Roberts suggested that the board meetings be held at the General Meetings, possibly after the Main Presentation. The board approved holding the December board meeting after the Main Presentation at the December General Meeting.

#### **Adjourned:** 7:34 p.m.

# Upcoming Events

#### **Houston Area Apple Users Group 2010 Officers** and Directors

President **development** Doug Smith 1st Vice President Programs<br>**Greg Wright** 10% commission on the sales 2nd Vice President Facilities<br>**Phil Rooth Greg Wright**

Secretary Nova web site. **Jim Connell Phil Booth** Treasurer

> **Clair Jaschke** Director-at-Large 1 **Michael Epstein** Director-at-Large 2 **Michael King** Director-at-Large 3 **OPEN** Director-at-Large 4

**OPEN** Apple Barrel Editor **Ed Truitt**

HAAUG Heaven Sysop **OPEN**

Membership Chairman **David Jaschke**

SIG Coordinator **Rick Roberts** Immediate Past President

> **Matt Willmore** Boutique Manager

**Barbara Long** Webmaster **Jeff Davis**

HAAUG Hotline **Phil Booth** Mentor Program

- **OPEN -** Publicity Chairman

**Jim Connell** Vision Committee Chairman

> **Joe Fournet** Volunteer Coordinator **OPEN**

> > Senior Advisor **Barbara Long**

Apple User Group Liaison **Doug Smith** (Note: the Photo Contest has been postponed. Stay tuned for an announcement on the new dates.)  $\overline{\phantom{a}}$ my self going back to during the Hurrican and Indian was the NOA  $\mu$ 

#### Saturday January 15th 2011 Saturday, January 15th, 2011

### Semi-Annual Swap Meet

 $\sim$  most of you are aware, we had to rearrange some meeting dates lately. This is an unavoidable some meeting dates lately. peripherals, accessories and computer parts. Tables are available for members and non-members. The facility for local events of  $\mathbb{R}$ This is the best place in town to find new and used Mac computers,

**Location:** Bellaire Civic Center | Map online at **[www.haaug.org](http://www.haaug.org)** 

#### $C_{\text{ext}}$  is the best place on  $\Omega$  and  $\Omega$  and  $\Omega$ Saturday, February 26th, 2011

#### State of the Mac Address by Bob "Dr. Mac" LeVitus

Our favorite local Mac personality will visit us in February to present another edition of the "State of the Mac" and discuss what's new with our beloved platforms. This is sure to be a packed meeting, so arrive early in order to get a seat! This very Apple Barrel newsletter, we have a recreating the presentation, we have a which is currently created in  $\epsilon$  contained in Adobe Indians showing the version  $\epsilon$ 

**Location:** Bellaire Civic Center | Map online at **[www.haaug.org](http://www.haaug.org)** 

#### $n_{\text{C}}$  new source for  $\frac{1}{2}$  has handled. We arrive the Pages presentation as a handled page  $\frac{1}{2}$ Locations, Directions + Parking

#### $P$ enali e Civic Center survey at the May 30th member survey at the May 30th meeting. We are using this to get more using that  $\alpha$ **Bellaire Civic Center**

information about how HAAUG can better serve its members in presentations, leadership, community **7008 South Rice Ave. • Bellaire, TX 77401**

The Bellaire Civic Center has been a great location asset of HAAUG for the past 4 years and includes many amenities such as wireless internet and both open and closed spaces for Special Interest Group (SIG) meetings and other In the Mac community, the Mac news topic is next month is next month of  $W$  conference. Here will see the will see the will see the will see the will see the will see the will see the will see the will see the will see the functions.

release of the iPhone 3.0 software, possibly with the introduction of a revised iPhone. Reading all of **Find out the latest news on future HAAUG meetings...** 

software. I came up with a few ideas: w w w.naaug.org/meeungs.j [www.haaug.org/meetings.htm](http://www.haaug.org/meetings.htm)

#### t\*NQSPWFFETTFETTFETTFETTFETTFETTFETTFEFTTFFETTFEFTTFFNTTMVHHJTIBOETMPXBUIFJINIPOF(TFFNTTMVHJTIBOETMPXBUIFJINIPOF  $\ldots$  compared to the original including upgrading upgrading upgrading upgrading upgrading upgrading upgrading upgrading upgrading upgrading upgrading upgrading upgrading upgrading upgrading upgrading upgrading upgrading amount of RAM and possibly software optimization too. STARTRONICS

before the new iPhone) is its ability to start a process (such as  $\alpha$  game), go to another a game  $\alpha$ Mocintosh (IBM Services Mointenance & Benair Specialist Macintosh/IBM Services, Maintenance & Repair Specialist

my iPhone: Network OmniFocus, AI41 SW Freeway Suite #470  $\sum_{s}$  Store if you houston, Texas 77098  $713-524-5646$  FAX 713-524-4635 I look forward to seeing everyone at the May meeting on the 30th -- until then, I'm always available via

2 www.haaug.org 9[www.haaug.org](http://www.haaug.org)

## **December 2010 SIG Schedule** December 2010 SIG Schedule

![](_page_9_Picture_255.jpeg)

**Main Presentation:** Rex Covington shows how to access FileMaker Pro databases remotely on the iPad springboard to this new e"ort, and anyone with an interest in this is encouraged to attend. and iPhone.

 $\mathbf{I}$  how Haappers how Haauge how how the serve serves in presentations, leaderships,  $\mathbf{I}$ **Mac 101 & Fundamentals:** Jonathan Magnus - The SIG for basic to advanced Macintosh topics.

**Digital Photography:** Andrew Polk – Bring your cameras, bring your photos and we'll discuss what makes a great photo.

he rumors and species are the species of the run the run the new iPhone iPhone is new iPhone in the new iPhone  $\alpha$ **iOS:** Doug Smith – iPhone/iPod/iPad -- Oh, who are we kidding? iPad stuff!

 $\frac{1}{2}$  to use the casual spaces to meet on other topics. Scheduled SIGs to commentary required -- just improve it! **Ad hoc:** Groups are welcome to use the casual spaces to meet on other topics. Scheduled SIGs take precedence.

The HAAUG SIG Coordinator is Rick Roberts. If you have a topic that you think warrants a SIG, please see at the meeting or email him at rroberts@me.com. Be ready to volunteer Rick (large, bearded fellow) at the meeting, or email him at <u>rroberts@me.com</u>. Be ready to volunteer to<br>Ised the SIGI lead the SIG!

## Got Junk? Computer recycling opportunities in the Houston area

### **Houston area recycling centers:**

#### **Environmental Service Center**

11500 South Post Oak Road • Dial 311 or 713-837-9130

#### **Westpark Recycling Center** 5900 Westpark • Dial 311 or 713-837-9130

#### **Goodwill COMPUTER WORKS**

12230 Westheimer Houston, TX 77077 281-589-1215

### **Commercial electronics recyclers:**

#### **ScrapComputer.com**

350 W. 38th St., Houston, TX 77018 • 713-691-9995 \*\*Accepts all computer-related items free; offers free pickup for large amounts.

#### **Altech Metals, Inc.**

10612 Hempstead, Building A • 713-680-9325 \*\*No TVs or monitors

**ARM Trading, Inc.** 2476 Bolsover, Suite 557 • 713-665-0213

**Compucycle** 620 W. 6th St. • 713-866-8021

#### **ONYX Environmental Services** Baytown • 1-800-624-9302

**Houston Computer Recycler** 6102 Brittmoore, Suite N • 713-937-3334

**Recycle America Waste Management Asset Recovery Group** 2102 Atascocita Road, Humble • 281-540-8900

**Eagle Electronics** 10612 Hempstead, Building A • 713-934-8585

#### **QuickTip**

I have several hundred emails which would be better dealt with as a single

![](_page_10_Picture_20.jpeg)

document. I wrote this Applescript to put the text of all selected emails in Mail into a new TextEdit .rtf document.

It also deletes the text 'Begin forwarded message:' to clean things up and includes a find and replace routine from [MacScripters](http://macscripter.net/viewtopic.php?id=18551)o it can be easily customized.

[**ed note:** You can get the script itself from the URL at the bottom of this Quick Tip]

Installation:

- Copy the script above,
- Open AppleScript Editor,
- Paste the code in your new AppleScript Editor document.
	- Save the file to your user's Library » Scripts » Applications » Mail folder, and give it some memorable name; I called it Collect Text of Messages.scpt.

Usage:

- Select some messages in Mail,
- Run the script from the Scripts Menu.
- The script will create a new document in TextEdit containing the messages, which you can edit further, save, etc.

[**crarko adds:** I tested this, and it works as described.]

[http://hints.macworld.com/article.php?](http://hints.macworld.com/article.php?story=20101204122006460) [story=20101204122006460](http://hints.macworld.com/article.php?story=20101204122006460)

## Become Part of the Action

Join or renew your membership with the one and only Houston Area Apple Users Group today!

**Join Online With a Credit Card:** 

Paying for your membership online with a credit card is secure, fast and easy!

**www.novelle. d[evelopment.com/m](http://www.haaug.org/join)ug** Visit **[www.haaug.org/join](http://www.haaug.org/join)** for details on joining.

#### $\lambda$  hope the summer  $\lambda$  is equaller than  $\lambda$  for summer (and  $\lambda$ )  $\lambda$ hurricane season) to begin in southeast Texas. One resource I found **Join by Mail:**

Please fill out and complete the following form. Send a check or money order payable to HAAUG and mail it to the address shown below. First year dues are \$45 and renewals are \$40 per year thereafter. Memberships are available for full-time students at \$25 per year, including the first year. Associate memberships are also available for \$25 per year.

Your membership card will be mailed to you. You may pick up your starter kit at the next  $HAAUG$  meeting. The facility for local events. The facility for local events. The board realizes that  $HAAUG$  meeting.

![](_page_11_Picture_395.jpeg)

# Membership Benefits

#### **Monthly Meetings**

**Monthly Meetings**<br>This is where the excitement begins. On the third Saturday of each month, members of HAAUG meet for a day filled with activities, including presentations by major software and hardwar<sub>'</sub><br>vendors, special interest group (SIG) meetings, public domain software libraries, raffles and meet for a day filled with activities, including presentations by major software and hardware much, much more. Swap Meets are held twice each year, in January and July.

#### Corsair® www.corsair.com, a worldwide leader in high-performance computer and !ash **Software Libraries**

**Sortware Libraries**<br>HAAUG maintains public domain and shareware libraries for the Apple II, Macintosh and Newton riando maintains public domain and shareware ilbraries for the Apple ii, macintosh and Newton<br>systems. HAAUG also distributes system software for the Macintosh (7.0.1 and earlier), Newton Central United States Repository for Apple II Software.  $\sim$  The contral United States Repository for Apple II Software. and all Apple II series computers. HAAUG has been designated by Apple Computer to be the

#### **Bulletin Board System & Internet Link**

**Bulletin Board System & Internet Link**<br>HAAUG Heaven is our 24-hour meeting place with several gigabytes of downloadable software, I IMMU THEORIT IS OUT ZATIOUT INFERING DIALE WILL SEVERING THEORITING OF UNWINDOLATION SOFTWARE.<br>Included information and discussions on all tonics of computing all accossible at rates from DSL helpful information and discussions on all topics of computing, all accessible at rates from DSL<br>speeds down to 33.600 bps stutter-free performance, delivering read speeds of up to 220MB/sec and write speeds of up speeds down to 33,600 bps.

#### to 200MB/sec. **HAAUG Heaven**

world-wide electronic mail. Many discussion topics and many internet newsgroups make the<br>spawers to voir guestions as also as your lookserd answers to your questions as close as your keyboard. HAAUG Heaven provides each member with an internet e-mail address allowing exchange of

#### $\blacksquare$ Using the P256 results in immediate and dramatic improvements in system startup in system startup in system startup in system startup in system startup in system startup in system startup in system startup in system

Club and industry news, meeting information and special member offers are published in our monthly newsletter - The Apple Barrel. The Barrel's content is also available to members on HAAUG Heaven in Adobe Acrobat format.

#### $\mathbf{M}$ entor Program  $\mathbf{M}$

The HAAUG Mentor Program puts people with hardware, software, system or network problems in contact with volunteers who can provide solutions. Contact with the mentors can be made through the HAAUG Hotline, HAAUG Heaven, e-mail or at the monthly meetings.

### ${\sf Special}$  Interest Groups (SIGs)

Teopie with common interests, including machitesh and GSA Bastes, Herverl, internet, games, educational computing, databases, publishing, graphics, desktop video, programming and more gather for in-depth discussion, product demonstrations, tutorials and general knowledge  $\mathsf{sharp}.$ People with common interests, including Macintosh and OS X basics, Newton, internet, games, sharing.

#### $\frac{1}{2}$ support via telephone, email, forum and Tech Support Express is  $\frac{1}{2}$ **HAAUG Hotline**

**HAAOG HOTME**<br>Call the HAAUG Hotline at 713-522-2179 for the latest meeting information and to leave voice mail for officers.

#### **Lots of Fun & Friendships**

HAAUG is a not-for-profit volunteer group founded in 1978, three years before there was an IBM PC. Approximately 300 members enjoy the benefits of HAAUG. We range from beginners to experts, but we all know the secret to making our computers more valuable - a HAAUG membership.

oout the benefits of HAAUG membership at www.haaug.org.<br>. Learn more about the bene!ts of HAAUG membership at **www.haaug.org**.

#### **About Corsair® The Apple Barrel is a monthly**  AREA APPLE USERS GROUP<br>(**LIAALG)** DO Bay 570057 (IIAAUU) F.U. DUX 370937<br>Mouston Texas 77257.0057 **Houston, Texas 77257-0957. publication of the HOUSTON (HAAUG) P.O. Box 570957**

Apple Barrel's editors have a policy to protect the creative rights of authors. The Editors acknowledge that additions work me expyrights and interests to statement of policy, 2) providing, when considered significant, copies of edited text to the author for review phor to<br>publication, 3) seeking permission to reprint previously published pieces from the author whenever possible, and 4) printing acknowledgment of reprints used. acknowledge that authors' works author for review prior to

If you are interested in joining HAAUG, please call the HAAUG Hotline at **(713) 522-2179** or [For more informa](http://www.haaug.org)tion, please **[www.haaug.org](http://www.haaug.org)**. sign up via our web site at

Annual membership is \$45 for new members, \$40 for renewing members, \$25 for student members and \$25 for associate members (out-of-state members who receive the Apple Barrel through e-mail only). The Hotline is also the Mentor line if you need help. Guests are welcome to attend one or two meetings to get acquainted with HAAUG, but participation in certain presentations and activities may be limited to members only. HAAUG is an independent support group of Apple product users and is not affiliated with Apple Computer, Inc. The following are trademarks of Apple Computer, Inc., Apple, Apple II, Apple IIGS, eMac, Macintosh, iMac, iBook, iPod, iPhone, iPad, PowerBook, ImageWriter, LaserWriter and the Apple Logo. All other brand names mentioned are registered trademarks or trademarks of their respective holders, and are hereby acknowledged.

## HAAUG's Facebook Page - Check It Out!

Monthly Address from the HAAUG President Club Announcement

#### I hope this equal to the third it cut **We're on Facebook! Check it out.**

 $\epsilon$  chock out the latest goings on at HAALIG connect with follow National Hurricane Center Web site at http://www.nhc.noaa.gov/. Their Check out the latest goings-on at HAAUG, connect with fellow HAAUG members, and more at the HAAUG Facebook Page!

#### ${\sf Facebook:}$

#### [As most of you are aware, we've had to rearrange some meeting da](http://www.facebook.com/group.php?gid=9219003379)tes lately. This is an unavoidable **http://www.facebook.com/group.php?gid=9219003379**

(must be a Facebook member to view)  $\frac{1}{2}$  mest be a factbook intender to field,

![](_page_13_Picture_7.jpeg)

HAAUG members in the Houston area

[http://groups.myspace.com/index.cfm?](http://groups.myspace.com/index.cfm?fuseaction=groups.groupprofile&groupID=107144900)

 $f$ useaction=groups.groupprofile&groupID=107144900.)